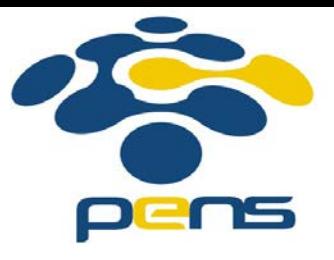

## **Pemrograman Web**

## 6. DHTML (Dynamic HTML)

M. Udin Harun Al Rasyid, S.Kom, Ph.D http://lecturer.eepis-its.edu/~udinharun udinharun@eepis-its.edu

## Table of Contents

- **n** Intoduction
- **HTML DOM**
- **Node**
- **Nethods**
- **Properties**
- **Access**
- **Modify**
- **Elements**
- **Events**

## Intoduction

- **DHTML is the combination of HTML, Cascading Style** Sheets, and Javascript used to create dynamic Web content.
- **DHTML can move, hide, or animate as a result of user** events.
- DHTML is a combination of three existing technologies meshed together by the **Document Object Model (DOM)**
	- □ HTML: For creating different page elements like text, image links.
	- □ CSS: to structured documents by separating content of documents and the presentation style of documents. CSS simplifies site maintenance and Web authoring.
	- JavaScript: to accesses and dynamically control the individual properties of both HTML and CSS

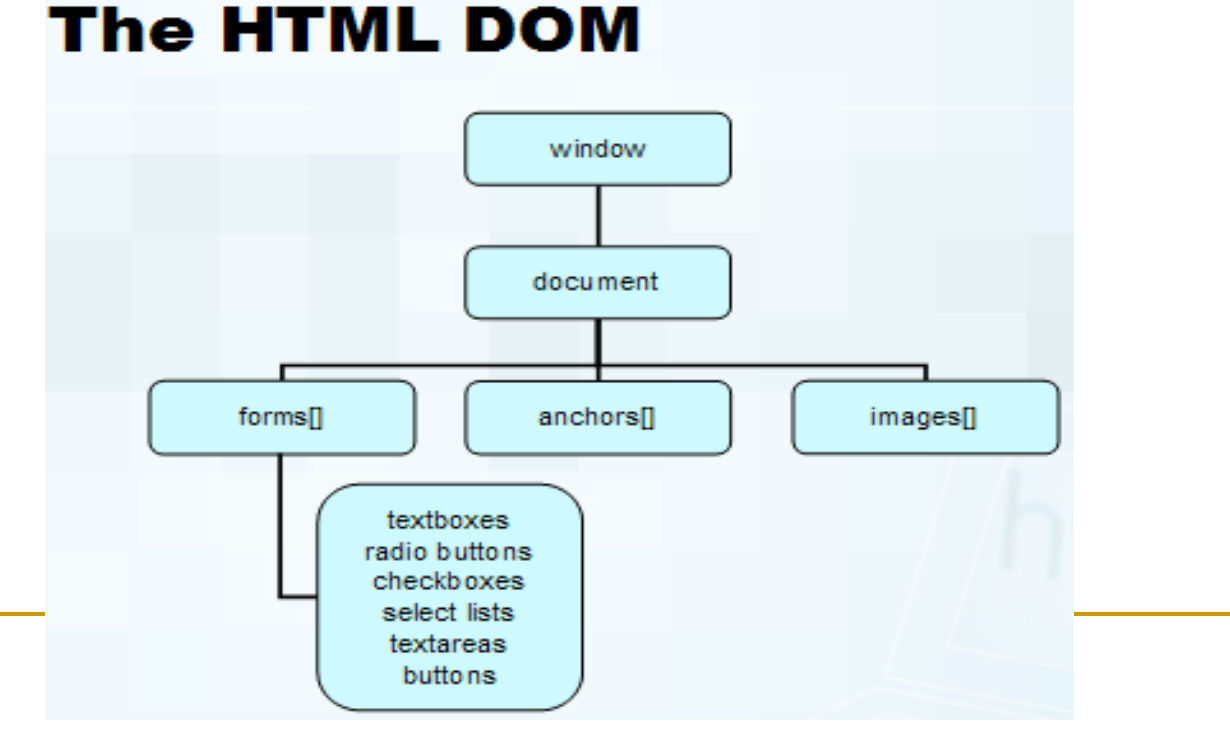

## HTML DOM

- The HTML DOM ?
	- □ Defines a standard way for accessing and manipulating HTML documents.
	- □ Defines the objects and properties of all HTML elements, and the methods to access them.
	- □ Standard for how to get, change, add, or delete HTML elements.

## HTML DOM - Nodes

- **According to the W3C HTML DOM standard, everything in** an HTML document is a node.
- The HTML DOM views HTML documents as tree structures. The structure is called a Node Tree .
- All nodes in the tree can be accessed by JavaScript with the HTML DOM.
- All HTML elements (nodes) can be modified, and nodes can be created or deleted.

### **Node Parents, Children, and Siblings**

- **The terms parent, child, and sibling are used to describe the** relationships.
	- $\Box$  In a node tree, the top node is called the root
	- Every node has exactly one parent, except the root (which has no parent)
	- **A** node can have any number of children
	- **□** Siblings are nodes with the same parent

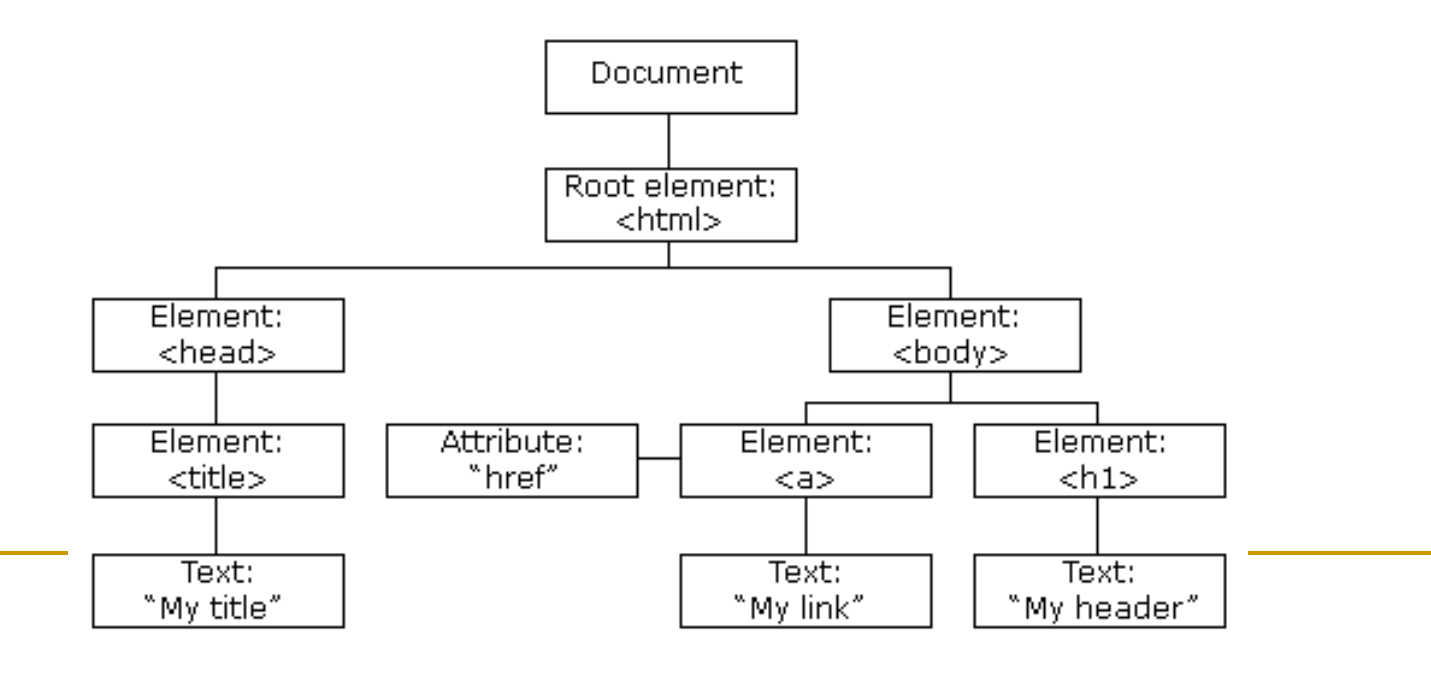

#### Example:

```
\text{thtm1}<head>
     <title>DOM Tutorial</title>
  \langle/head>
  <body>
    <h1>DOM Lesson one</h1>
    <p>Hello world!</p>
  \langle/body>
\langle/html>
```
- $\blacksquare$  The <html> node has no parent node; it is the root node
- The parent node of the <head> and <body> nodes is the <html> node
- The parent node of the "Hello world!" text node is the  $\langle p \rangle$  node
- The <html> node has two child nodes: <head> and <body>
- $\blacksquare$  The <head> node has one child node: the <title> node
- The <title> node also has one child node: the text node "DOM Tutorial"
- The  $\leq$ h1> and  $\leq$ p> nodes are siblings and child nodes of  $\leq$ body>
- $\blacksquare$  The <head> element is the first child of the <html> element
- $\blacksquare$  The <br >> Shement is the last child of the <html> element
- The  $\leq h1$  element is the first child of the  $\leq b$  ody element
- The  $\leq p$  element is the last child of the  $\leq$ body element

## HTML DOM - Methods

- The HTML DOM can be accessed with JavaScript.
- **All HTML elements are defined as objects: Object methods and** object properties.
	- **Method** is an action you can do (like add or modify an element).
	- **Property** is a value that you can get or set (like the name or content of a node).

### Example: **getElementById** method.

```
\leftarrow<br/>body>
<p id="intro">Hello World!</p>
<script>
x=document.getElementById("intro");
document.write("<p>The text from the intro paragraph: " + x.innerHTML + "</p>");
\langle/script\rangle</body>
\langle/html\rangle
```
Hello World!

The text from the intro paragraph: Hello World!

### **HTML DOM Objects - Methods and Properties**

- **Example of HTML DOM methods:** 
	- getElementById(*id*) get the node (element) with a specified id
	- appendChild(*node*) insert a new child node (element)
	- removeChild(*node*) remove a child node (element)
- **Example of HTML DOM properties:** 
	- innerHTML the text value of a node (element)
	- parentNode the parent node of a node (element)
	- childNodes the child nodes of a node (element)
	- $\Box$  attributes the attributes nodes of a node (element)

### **A Real Life Object Illustration**

A person is an object.

- A person's **methods** could be eat(), sleep(), work(), play(), etc.
- All persons have these methods, but they are performed at different times.
- A person's **properties** include name, height, weight, age, eye color, etc.
- All persons have these properties, but their values differ from person to person.

### **Most Common DOM Object Methods**

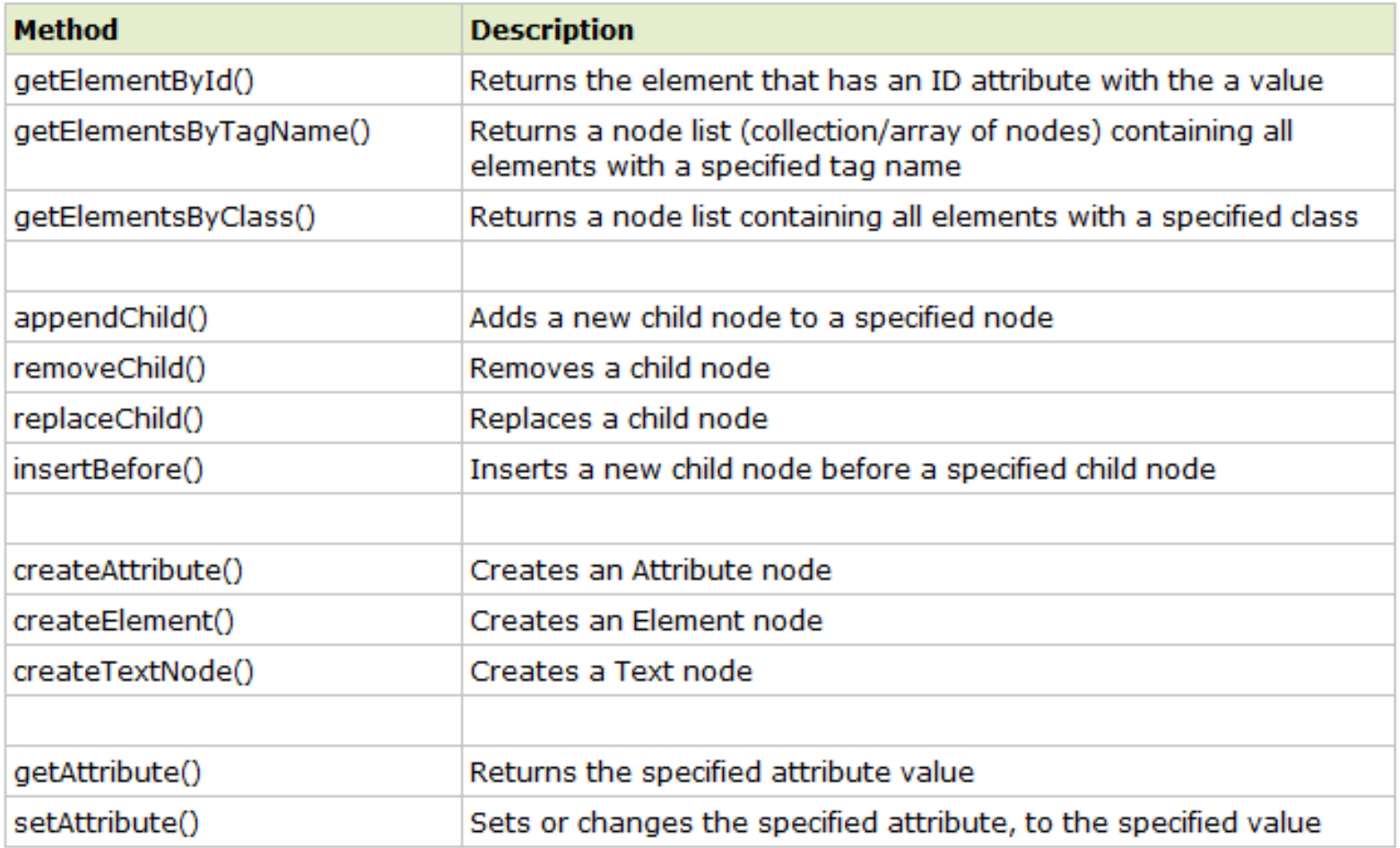

## HTML DOM - Properties

■ The easiest way to get or replace the content of an element is by using the **innerHTML** property.

```
<html>
<body>
<p id="intro">Hello World!</p>
<script>
var txt=document.getElementById("intro").innerHTML;
document.write(txt);
\langle/script\rangle</body>
\langle/html>
```
## HTML DOM - Access

- Different ways to access HTML element:
	- □ By using the getElementById() method
	- □ By using the getElementsByTagName() method
	- □ By using the getElementByClassName() method

```
<html><body>
<b>Hello World!</b>
<p>The DOM is very useful!</p>
<script>
x=document.getElementsByTagName("p");
document write ("Text of first paragraph: " + x[0]. innerHTML);
document.write("<br/>br> Text of second paragraph: " + x[1].innerHTML);
\langle/script\rangle\langle/body>
                                                     Hello World!
\langle/html>
                                                     The DOM is very useful!
                                                     Text of first paragraph: Hello World!
                                                     Text of second paragraph: The DOM is very useful!
```
# HTML DOM - Modifying

- Modifying the HTML DOM:
	- **D** Changing HTML content
	- □ Changing CSS styles
	- **D** Changing HTML attributes
	- **D** Creating new HTML elements
	- **Example 2** Removing existent HTML elements
	- □ Changing event(handlers)

### **Changing HTML Content**

```
<html><body>
<p id="p1">Hello World!</p>
<script>
document.getElementById("p1").innerHTML="New text!";
\langle/script\rangle\langle/body>
\langle/html>
```
#### **Changing HTML Style**

```
<html>
<body>
<p id="p1">Hello world!</p>
<p id="p2">Hello world!</p>
<script>
document.getElementById("p2").style.color="blue";
document.getElementById("p2").style.fontFamily="Arial";
document.getElementById("p2").style.fontSize="larger";
\langle/script\rangle</body>
\langle/html>
```
New text!

Hello world!

Hello world!

### **Changing HTML Content using Event**

```
<html>
<body>
<input type="button"
onclick="document.body.style.backgroundColor='lavender';"
value="Change background color">
</body>
\langle/html\rangle
```
Change background color

## HTML DOM - Elements

### **Creating New HTML Elements - appendChild()**

 To add a new element to the HTML DOM, you must create the element (element node) first, and then append it to an existing element.

```
\text{chtm1}<body>
<div id="d1">
\langle p id="p1">This is a paragraph.\langle p \rangle\langle p id="p2">This is another paragraph.\langle p \rangle\langle/div\rangle<script>
var para=document.createElement("p");
var node=document.createTextNode("This is new.");
para.appendChild(node);
var element=document.getElementById("d1");
element.appendChild(para);
\langle/script\rangle</body>
\langle/html>
```

```
This is a paragraph.
```

```
This is another paragraph.
```

```
This is new
```
## HTML DOM - Events

**Exents are actions that can be detected by JavaScript, example: A** mouse click, a web page or an image loading, etc.

#### **Mouse Events:**

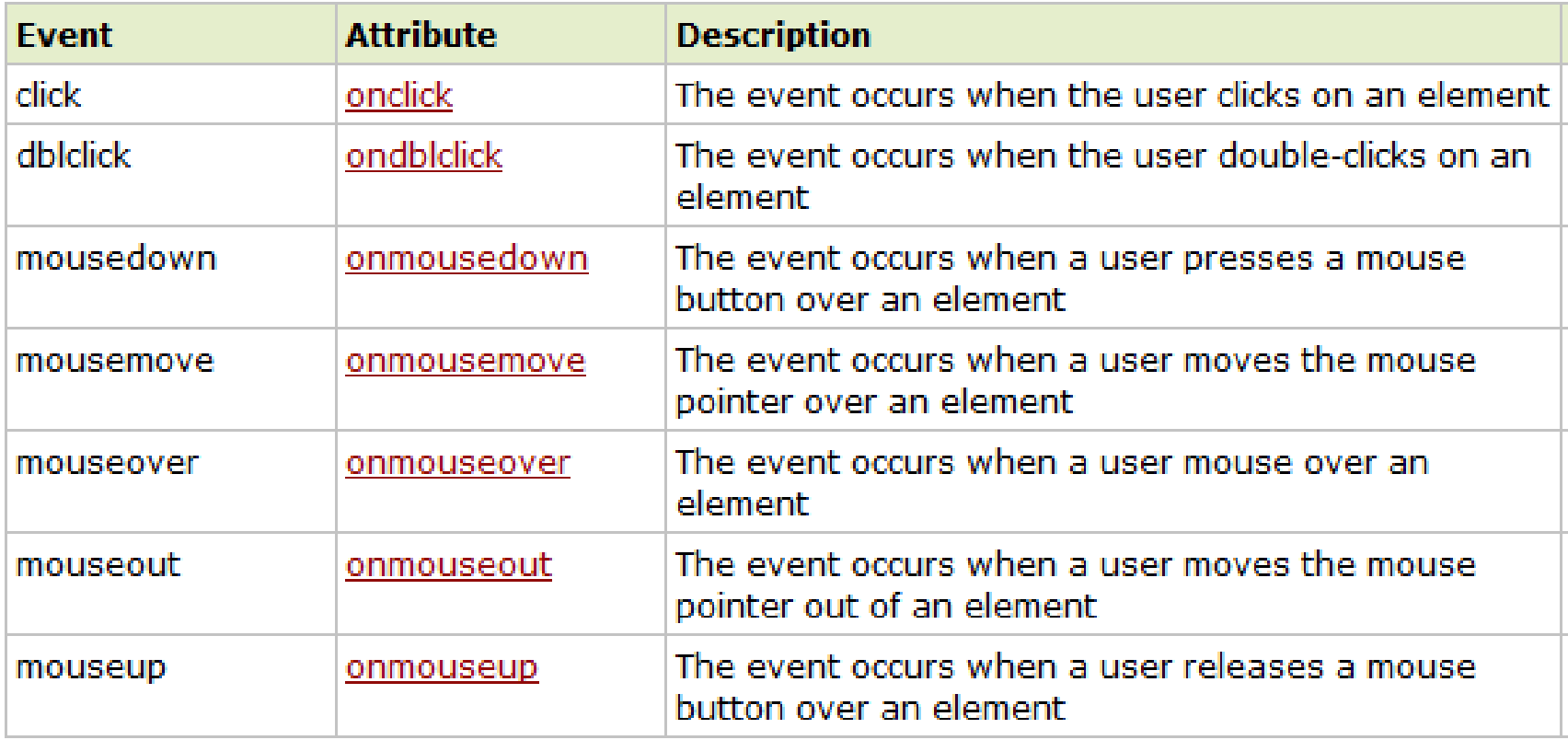

## Finish

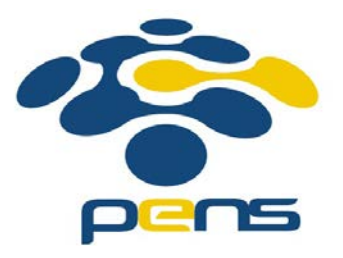